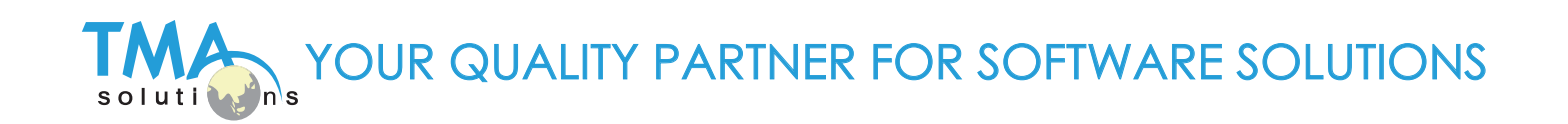

# **IT & COMMUNICATION MANAGED SERVICES CATALOGUE**

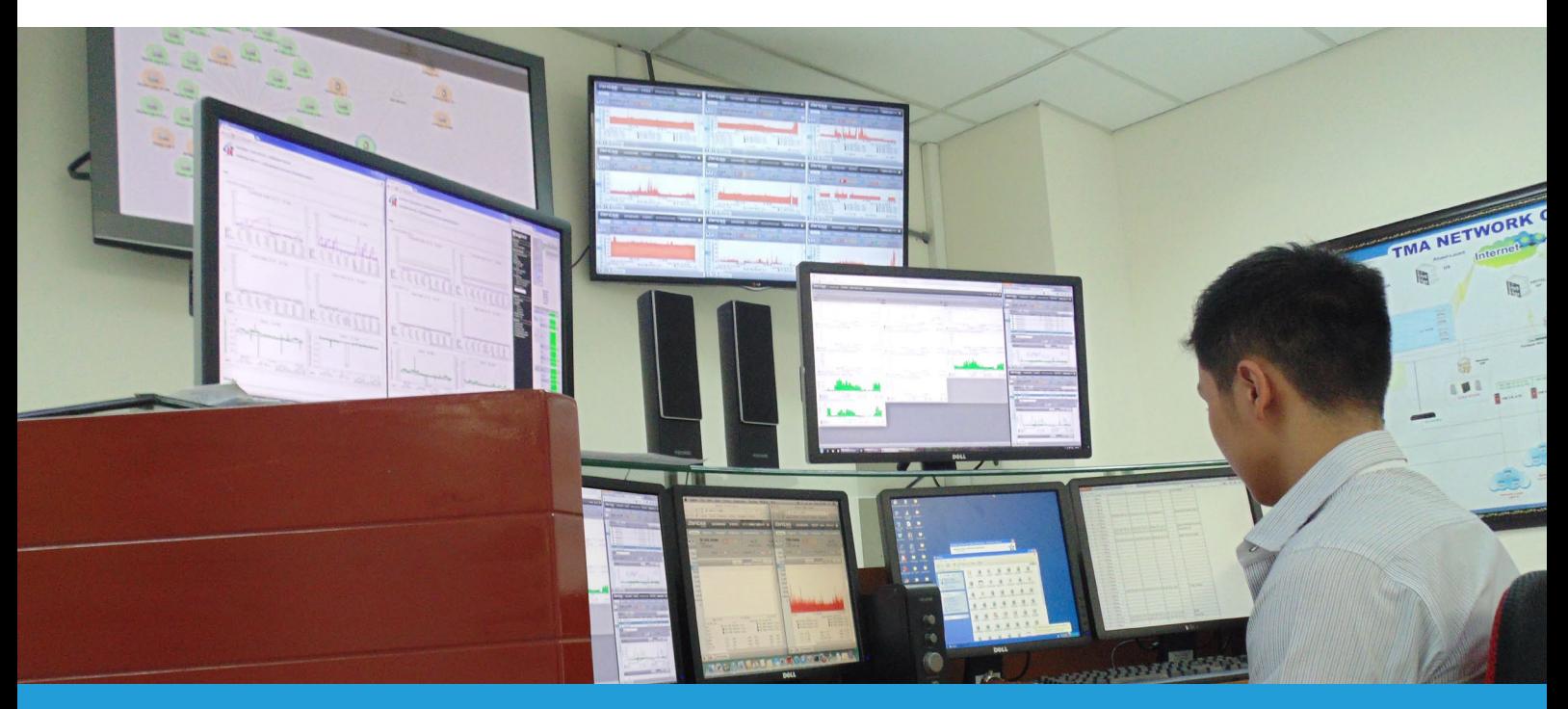

Server & Application Support Network Support Cloud & Virtualisation Communication System IT Support

# **Server & Application Support**

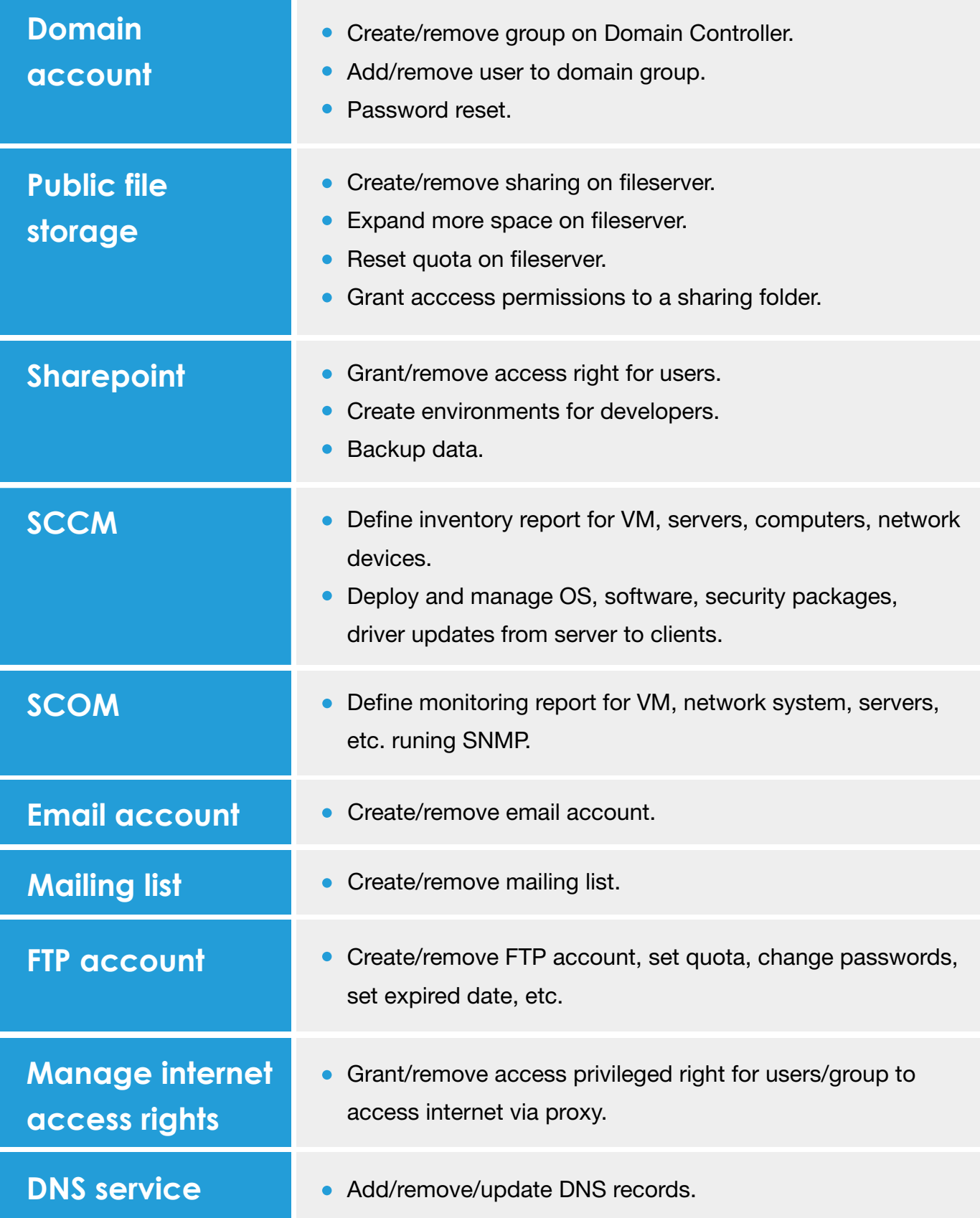

# **Server & Application Support**

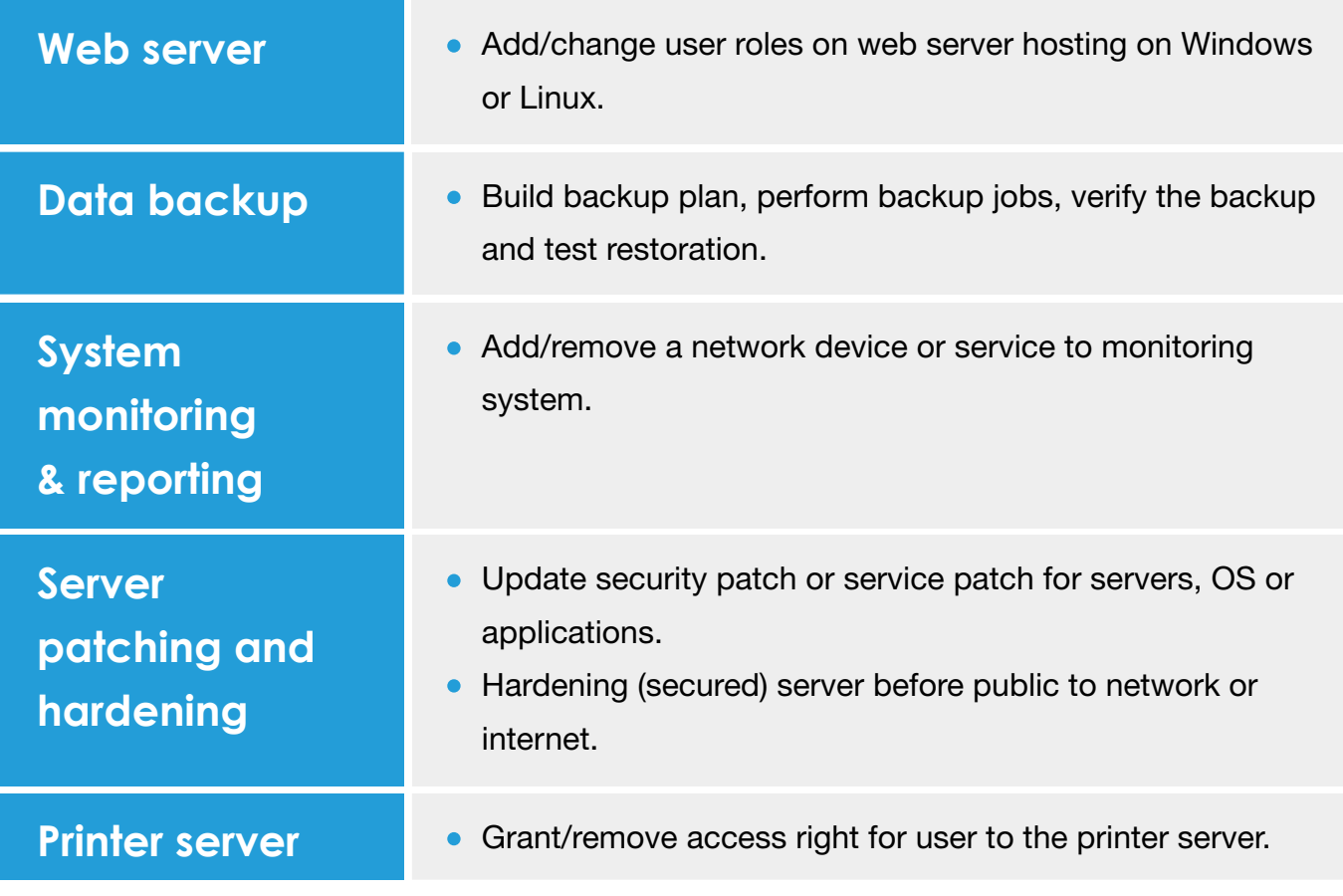

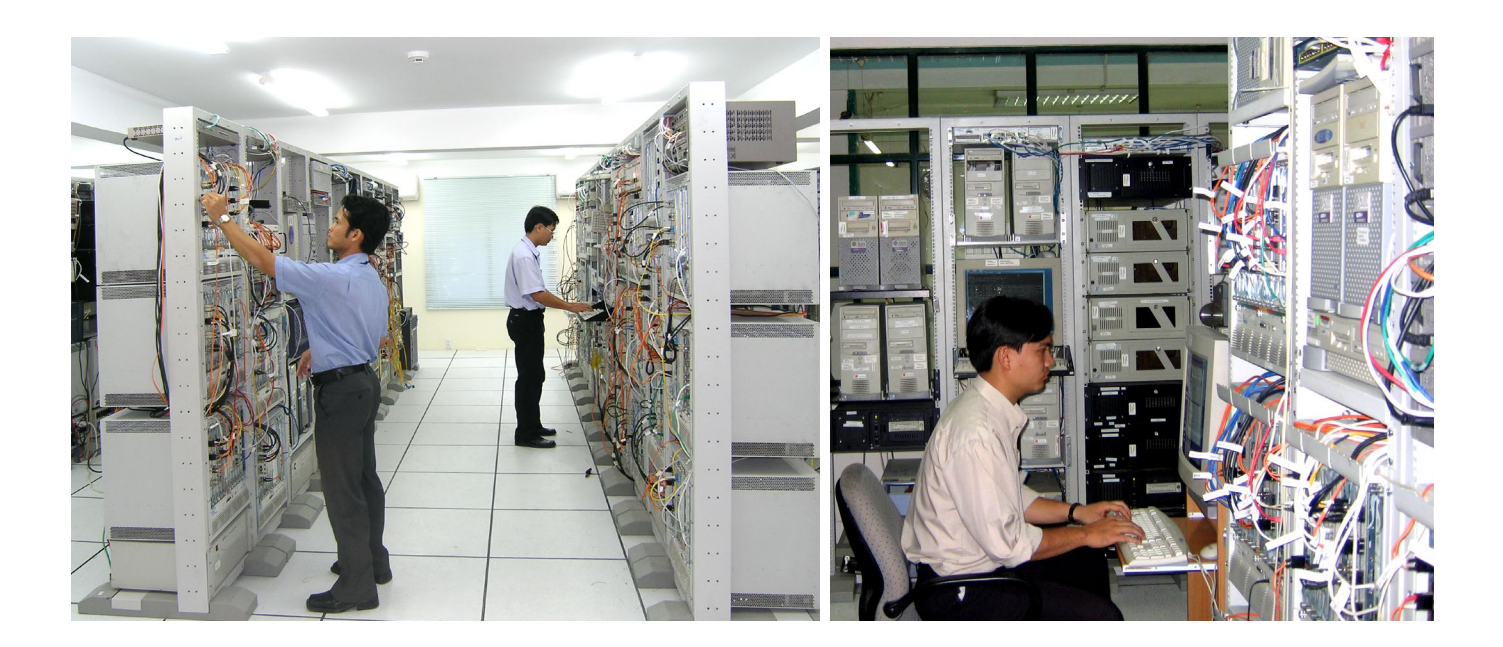

# **Network Support**

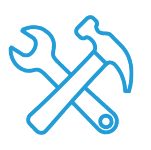

## **Network Troubleshooting**

Support user on network access (no or too slow internet access, no access to resources on network, etc.)

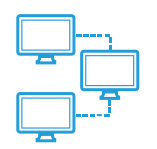

### **VLAN Management**

Setup virtual LAN on data switches and allocate switch/port to each VLAN accordingly.

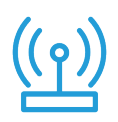

#### **Wireless LAN**

- Add/remove users to WLAN system.
- Change password.
- WLAN coverage management: Add/remove access points.

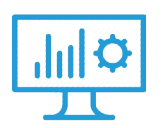

### **Network Monitoring and Reporting**

Add/remove network devices to monitoring service and generate reports

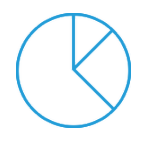

### **Bandwidth Allocation (QoS)**

Allocate, prioritise and control bandwidth usage per service, user or business unit.

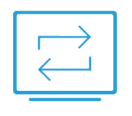

#### **Remote Access for Users**

Provide VPN access for user to remote access from outside to resources inside company.

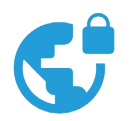

### **VPN Setup**

Establish secured site-to-site network connection with redundancy.

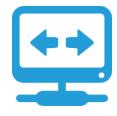

#### **Routing**

Routing among subnets, zones, branch offices.

# **Cloud & Virtualisation**

#### **New Virtual Machine**

Monitor and create new VM using VMware, Hyper-V, KVM, VirtualBox, Vagrant. ×

#### **Container Virtualisation**

Monitor and create new container using Docker, OpenVZ, FreeBSD Jail.

#### **Amazon Web Services (AWS)**

- Deploy and manage IaaS (Web application EC2, ELB, AutoScaling, RDS, ElastiCache, etc.). I.
- Migration infrastructures to cloud web hosting (Storage, VPC, Direct Connect, VPN). ×

#### **Microsoft Azure**

- Website migration to Azure. F
- Implement and manage Infrastructure as a Service (IaaS). Г
- Azure site recovery. П

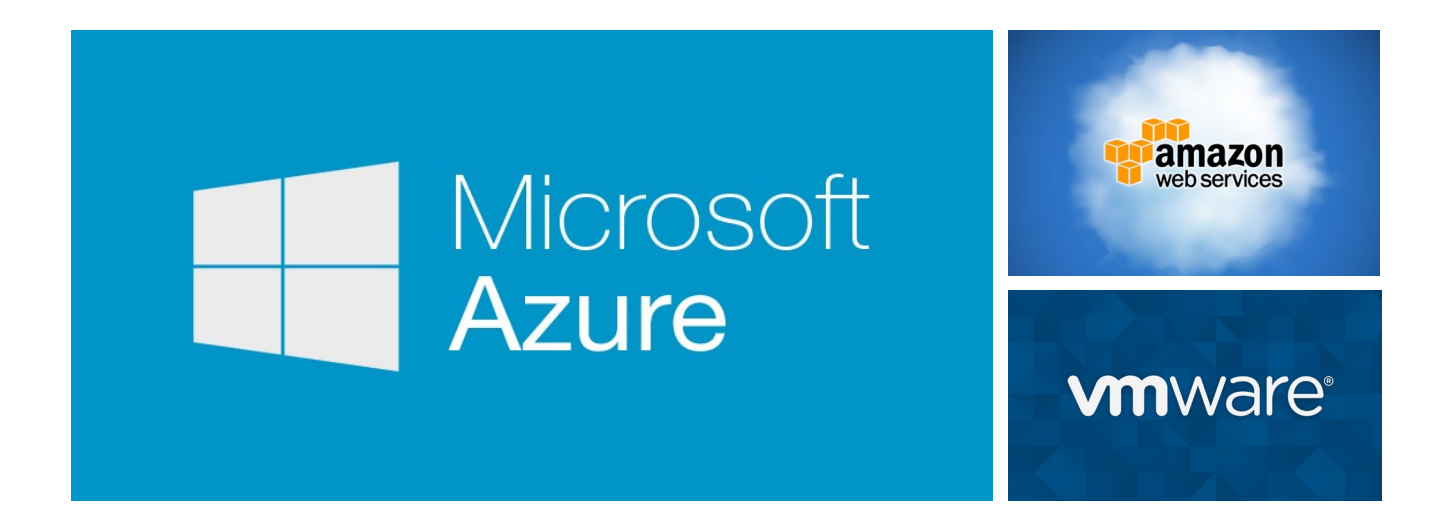

# **Communication System**

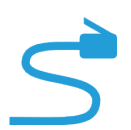

### **Setup And Manage PBX**

Setup, integrate (onsite) and then manage legacy or IP PBX.

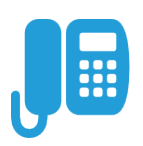

#### **Phone Setup**

Set up desk phone, IP phone, soft phone.

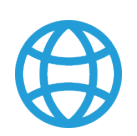

#### **Conference Bridge**

Setup conference service.

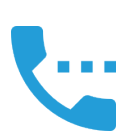

### **Phone Call Control**

Grant/remove right for a phone extension to make international, long distance calls.

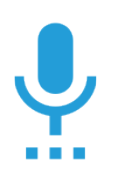

#### **Voicemail**

Setup/fix voicemail box for phone extension.

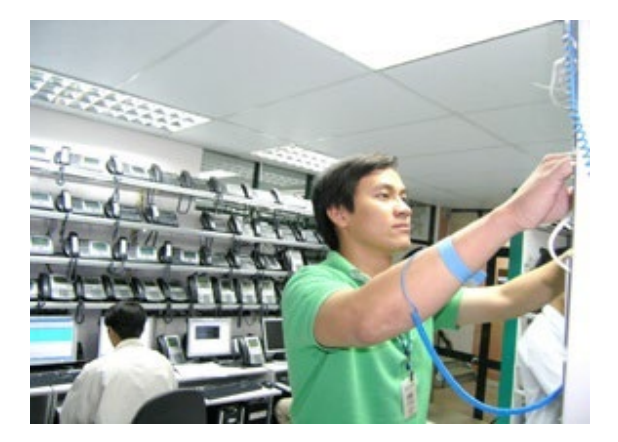

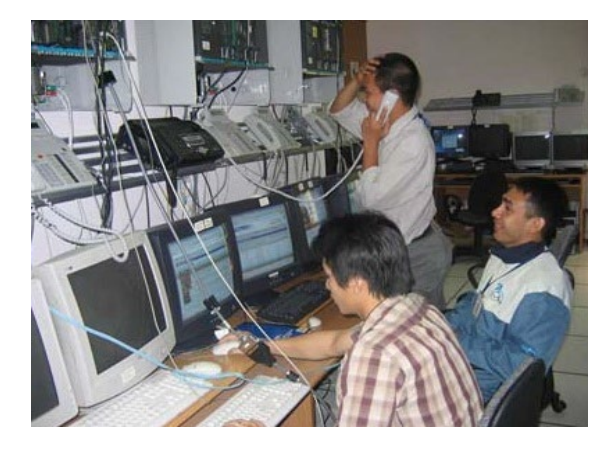

# **IT Support Services**

![](_page_6_Picture_88.jpeg)